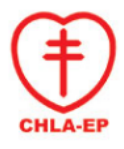

**Material de Laboratorio.**

Laboratorio Nacional de Referencia

Versión 1.0 Julio 2020

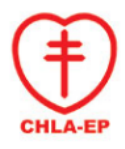

# Contenido

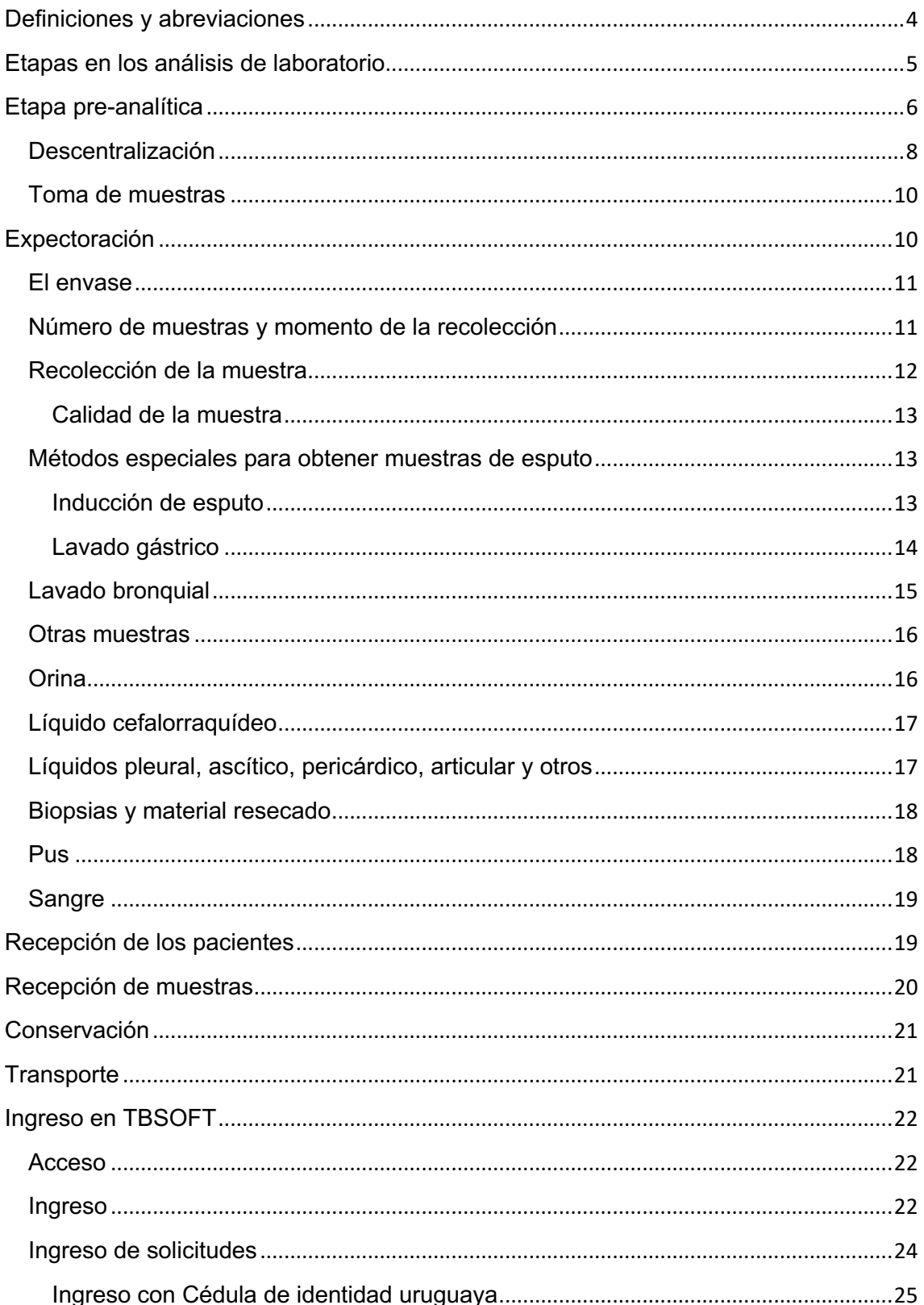

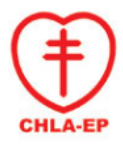

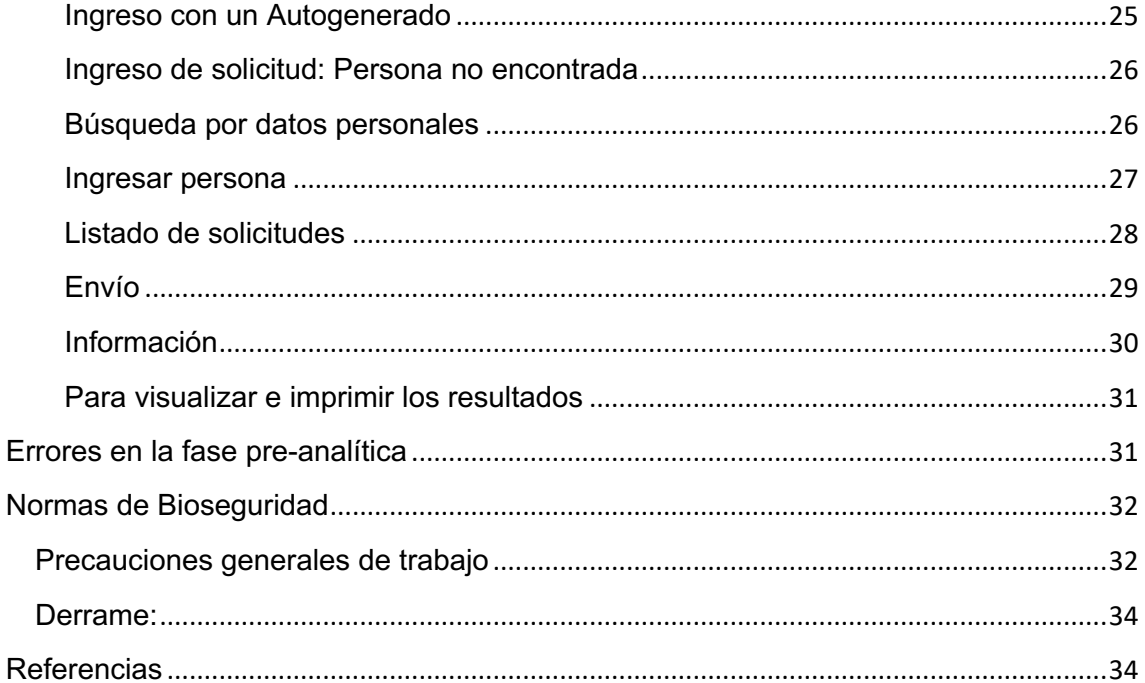

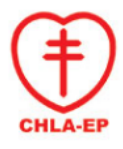

# **Definiciones y abreviaciones**

- ADN: Ácido desoxirribonucleico, es un ácido nucleico que contiene toda la información genética.
- BAAR: Bacilos ácido alcohol resistentes.
- CI: Cédula de Identidad
- CHLA-EP: Comisión Honoraria para la Lucha Antituberculosa y Enfermedades Prevalentes.
- CP: Centro Periférico
- FUN: Formulario Único Nacional
- LCR: Líquido cefalorraquídeo
- LNR: Laboratorio Nacional de Referencia, también llamado Laboratorio Bacteriológico.
- MDR: Multi-drogo resistencia.
- PNT: Programa Nacional de Tuberculosis
- TB: Tuberculosis
- TBSOFT: Herramienta informática utilizada para la gestión de muestras.
- RR: Resistencia a la rifampicina
- VIH: Virus de la Inmunodeficiencia Humana
- Xpert MTB/RIF: Prueba de GeneXpert, es una prueba de amplificación de ácidos nucleicos totalmente automatizada para la detección del complejo *Mycobacterium tuberculosis* y mutaciones asociadas a resistencia a la rifampicina.

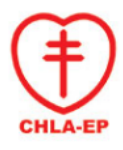

# **Etapas en los análisis de laboratorio**

El proceso que atraviesa un análisis clínico se divide tradicionalmente en tres etapas: pre-analítica, analítica y post-analítica.

- La etapa pre-analítica incluye todos los procesos desde la petición del análisis de laboratorio hasta el transporte de las muestras al laboratorio donde se realizará el procesamiento de las mismas. En el caso de las muestras para investigación de TB incluye: la solicitud de análisis por el médico (ej: petición de baciloscopía), la recolección de la muestra, ingreso de los datos del paciente y de la muestra al sistema informático TBSOFT, conservación de la muestra, preparación de la muestra para el envío, transporte de la muestra hasta el laboratorio donde se realizará el análisis. Esta etapa es llevada a cabo por varios participantes entre ellos médicos, enfermeras, personal de la salud, servicio de cadetería, empresas de trasporte, funcionarios de los Centros Periféricos, entre otros.
- La etapa analítica abarca todos los procedimientos relacionados directamente con el procesamiento de la muestra. Es la fase en la cual se realizan las pruebas solicitadas a las muestras, obteniéndose su resultado y siendo interpretadas por el personal del laboratorio.
- La etapa post-analítica implica la validación de resultados, elaboración y emisión del informe por parte del laboratorio.

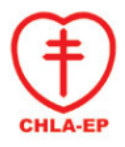

# **Etapa pre-analítica**

Fases de la etapa pre-analítica:

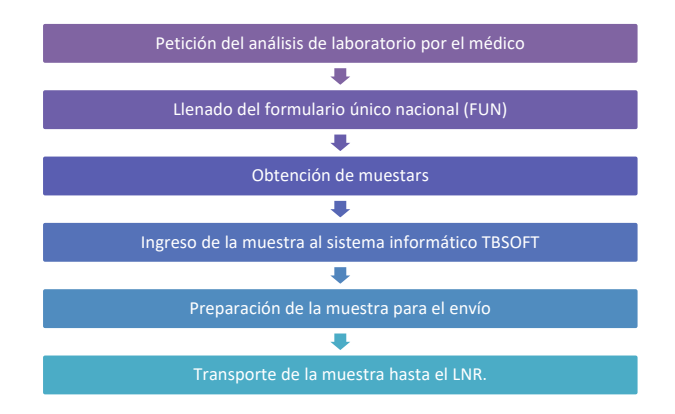

**Petición de análisis**: Es llevado a cabo generalmente por el médico tratante, ya sea perteneciente a una institución de salud o perteneciente a la CHLA-EP.

**Llenado del FUN:** En cada campo hay que llenar de la siguiente forma:

*Solicita*

- Institución/Servicio: Escribir el nombre de la institución y servicio correspondiente.
- Fecha: Fecha de realizada la solicitud.
- Nombre, firma y sello del solicitante: Escribir el nombre completo, firma y sello de la persona que solicita exámenes.

### *Paciente*

- Documento de identidad: Para cédula uruguaya escribir el número con el dígito verificador. Para otros documentos se deberá indicar tipo de documento (documento extranjero, pasaporte, otro) y número de documento correspondiente.
- Nombre del paciente: Escribir el nombre completo del paciente, en el siguiente orden: Nombres y luego Apellidos.
- Fecha de nacimiento: Escribir la fecha de nacimiento del paciente (Día/Mes/Año, con los 4 dígitos).
- Sexo: Marcar según corresponda el sexo del paciente (F: Femenino, M: Masculino).
- Teléfono/Celular 1: Ingrese un teléfono de contacto del paciente.
- Teléfono/Celular 2: Ingrese un teléfono alternativo de contacto del paciente.
- Departamento: Ingrese el departamento donde reside el paciente.

### *Prueba solicitada:*

Marcar según corresponda: Baciloscopía (directo), Xpert MTB/RIF, Cultivo y/o dosificación de ADA\*.

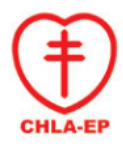

\*La dosificación de ADA se realiza solamente en: líquidos pleurales, líquidos pericárdico, líquido peritoneal, líquidos articulares, LCR.

#### *Motivo de Prueba:*

Indicar si la muestra corresponde a la realización de un diagnóstico o al seguimiento de un paciente en tratamiento.

- Diagnóstico: Se solicita ante sospecha de TB clínica (síntomas respiratorios, sudoración nocturna, pérdida de peso) y/o radiología compatible. Si el paciente es sintomático respiratorio marcar en la casilla correspondiente. Sintomático Respiratorio: Es toda persona que presenta tos y expectoración por más de 15 días.
- Seguimiento: Si corresponde a un seguimiento, indicar el mes de tratamiento en que se encuentra o si corresponde a un fracaso de tratamiento. Fracaso: Marcar solo si el paciente posee una cultivo de expectoración positivos en el mes 4 o posteriores de tratamiento.

#### *Antecedentes:*

Marcar todos los casilleros que correspondan a antecedentes del paciente:

- Previamente tratado: Paciente que ha recibido 1 mes o más de los medicamentes anti-TB en el pasado.
- Pérdida en el seguimiento: Paciente con diagnóstico de TB que no inició tratamiento o interrumpió el tratamiento durante 1 mes o más.
- Presuntivo TB-RR/MDR: Se sospecha TB resistente a rifampicina (RR) o multidrogorresistente (MDR) en contactos de pacientes RR o MDR y TB en personas procedentes de países con alta tasa de MDR.
- Contacto de casos con TB: toda persona que ha estado en contacto cercano con un paciente con diagnóstico de TB.
- En caso de que corresponda, marcar el o los grupos de riesgo o vulnerabilidad en que se encuentra el paciente (Privado de libertad, trabajador de la salud, migrante, VIH, residentes en instituciones cerradas (refugios, hogares), inmunosuprimidos, embarazo, otro).
- En caso de marcar la opción *OTRO*, se deberá especificar cuál es el grupo de riesgo o vulnerabilidad que presenta. No se deberá dejar vacío el campo en caso que se marque la opción.

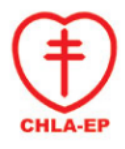

#### *Muestras*

Indique el número de boleta, la fecha de toma de la muestra, el material de la misma y observaciones (en caso de que corresponda).

Hay dos opciones para obtener el número de boleta:

- El número de boleta es dado automáticamente por el sistema informático TBSOFT luego de ingresar la muestra al mismo.
- En caso de los CPs que no poseen etiquetadora, el número de boleta es dado por etiquetas preimpresa que tienen disponibles.

### **Descentralización**

En Uruguay en la década de los 80 hasta fines de los 90, a través del Programa Nacional de Tuberculosis (PNT), se alcanzó un abatimiento notorio de la TB. Sin embargo a partir del año 2000 se comienza a observar una disminución en la incidencia, con una estabilización de las cifras y un posterior ascenso progresivo del número de casos notificados (2004-2015), constituyéndose así una reversión en la situación epidemiológica de la TB en nuestro país.

Hasta la fecha, el Laboratorio Nacional de Referencia (LNR) de Uruguay ha empleado un modelo de laboratorio bacteriológico centralizado, periferia – centro, como parte del Programa Nacional de Tuberculosis (PNT). En el mismo, se realizaban baciloscopías, cultivos de todas las muestras diagnósticas y de control de tratamiento de todos los pacientes del país. Asimismo, realizaban los estudios de sensibilidad de todas las cepas de Micobacterias aisladas. Hasta el momento, el LNR realizaba más de 30.000 baciloscopías anuales.

Es imprescindible cambiar el modelo centralizado asistencialista, por un modelo de Red de Laboratorios externos con el fin de realizar un diagnóstico rápido, oportuno y eficaz.

Es por estas razones, que el Ministerio de Salud, en conjunto con la Comisión Honoraria para la Lucha Antituberculosa y Enfermedades Prevalentes (CHLA-EP), implementó un plan de descentralización del diagnóstico de la TB.

A partir del 1 de diciembre de 2018, cada prestador de servicios de salud ya sea público o privado deberá brindar a sus usuarios el diagnóstico de TB a través de la baciloscopía de expectoración o técnicas moleculares (GeneXpert MTB/RIF). En principio, la descentralización está limitada a las muestras de expectoración de pacientes diagnóstico.

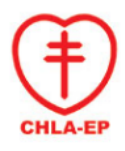

Hay dos situaciones posibles sobre las muestras que llegan al CP.

• **Situación 1:**

### **Las muestras que llegan al CP están ingresadas al TBSOFT.**

El CP deberá solo corroborar que las muestras estén ingresadas al sistema correctamente \* <sup>1</sup> y que las muestras poseen todos los datos necesarios. Las muestras deberán estar contenidas en un envase que deberá estar correctamente rotulado y legible, para esto deberá tener:

- Nombre y apellido
- Número de documento de identidad
- Número de boleta (Numero de TBSOFT)

En caso que el pote no cuente con alguno de esos datos, por ejemplo, el pote cuenta con el nombre, apellido y documento de identidad pero no posee el número de TBSOFT, se deberá proceder a agregarlo (con marcador indeleble, o en una etiqueta, etc).

En caso que la muestra se encuentre ingresada en el TBSOFT pero no posea la boleta impresa, se deberá imprimir la misma en el CP y adjuntarla a la misma.

Además, el CP deberá asegurarse que el pote se encuentre correctamente cerrado, para que no se derramen los potes durante el envío.

Posteriormente, el CP deberá acondicionar las muestras para el correcto envío al LNR. Las muestras deberán ser guardadas en una bolsa transparente (envoltorio secundario), las boletas se deberán guardar en una bolsa transparente.

Luego, se deberán guardar en una caja de cartón. En caso que se cuente con bolsos conservadores de transporte, se deberá guardar la caja de cartón en el bolso (con refrigerantes) y las boletas. El bolso deberá contar con la etiqueta indicadora roja que el mismo va al "Laboratorio Bacteriológico" y también indicando el CP de procedencia.

\* 1: Corroborar que las muestras estén ingresadas en el sistema informático TBSOFT.

Para esto se deberá ir a: *Menú > Información > Info de muestras*

- En el cuadrante de "Muestra", se deberá colocar el número de boleta de TBSOFT que posee la muestra o bien el número de documento de identidad.
- Luego se prieta el botón "BUSCAR".
- Aparecerán toda/s las muestra/s ingresada/s.

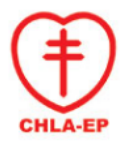

En caso que se busque si las muestras fueron ingresadas por: *Menú > Información> Consulta de resultados*,

- no se verá si las mismas están ingresadas, ya que solo se ven las muestras ingresadas por el CP.
- **Situación 2:**
- **Las muestras que llegan al CP no están ingresadas al TBSOFT**.

Todavía hay centros de salud en los cuales no realizan todo el proceso anteriormente descripto, solo obtienen las muertas y envían las mismas al CP para envío al LNR donde se realizaran todos los análisis correspondientes.

En este caso, el CP deberá recibir la o las muestras, ingresar en el TBSOFT, acondicionar la misma para el envío y enviarla junto a otras muestras recibidas

El proceso incluye el llenado del FUN, ingreso de la misma al TBSOFT, acondicionamiento y envío de las muestras al LNR.

### **Toma de muestras**

Para que obtener resultados confiables no sólo es necesario que ejecute las técnicas en forma correcta sino que se debe recibir una buena muestra, entendiéndose por tal, la que:

- proviene del sitio de la lesión que se investiga
- posee cantidad suficiente para la realización de las distintos análisis
- se encuentra en un envase adecuado y limpio
- se encuentra correctamente identificada
- es adecuadamente conservada y transportada

### **Expectoración**

La expectoración (esputo) es la muestra más representativa y de mejor rendimiento para el diagnóstico de la tuberculosis pulmonar. Debe intentarse recogerla en cantidad y calidad adecuada.

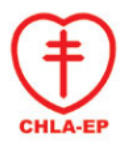

### **El envase**

El envase más adecuado debe tener las siguientes características:

- **Boca ancha**: de no menos de 50 mm de diámetro.
- **Capacidad entre 30 ml y 50 ml,** para que el paciente pueda depositar la expectoración con facilidad dentro del envase, sin ensuciar sus manos o las paredes del frasco y para que en el laboratorio se pueda seleccionar y tomar la partícula más adecuada para realizar el extendido.
- **Cierre hermético,** con tapa a rosca, para evitar derrames durante el transporte y la producción de aerosoles cuando se abre el envase en el laboratorio. Las tapas a presión generan mayor riesgo de formación de aerosoles y salpicaduras en el momento de ser retiradas y por lo tanto no son recomendadas.
- **Material plástico transparente**, resistente a roturas, para poder observar la calidad de la muestra cuando la entrega el paciente, evitar roturas y derrames de material infeccioso y facilitar su eliminación. No se recomienda lavar y reutilizar frascos de vidrio, para evitar posibles errores originados en la transferencia de material de una muestra a otra y minimizar la manipulación de material potencialmente infeccioso.

### **Número de muestras y momento de la recolección**

• **Para diagnóstico**

Como la eliminación de los bacilos por el esputo no es constante, es conveniente analizar más de una muestra de cada paciente para el diagnóstico de la tuberculosis. La primera muestra detecta aproximadamente el 80% de los casos positivos, la segunda agrega un 15% y la tercera un 5% más. Por cuestiones técnicas y operativas, los organismos internacionales recomiendan la obtención de dos muestras por paciente.

La primera muestra debe ser tomada siempre en el momento de la consulta (muestra inmediata), cuando el médico u otro personal del equipo de salud identifican al paciente.

La segunda la debe recolectar el paciente en su casa por la mañana al despertar (muestra matinal). La obtención de la muestra del momento de la consulta asegura que se pueda realizar al menos una baciloscopia del paciente. Sin embargo, es más probable que se eliminen bacilos en las muestras matinales, por lo que deben hacerse los mayores esfuerzos para que la persona regrese con otra muestra.

### • **Para control de tratamiento**

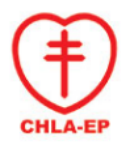

El tratamiento estándar de la tuberculosis comprende dos fases: una inicial intensiva que dura entre 2 y 3 meses y otra de consolidación que dura de 4 a 7 meses, dependiendo del esquema adoptado. La disminución paulatina y sostenida en la escala de positividad hasta la negativización de la baciloscopia evidencia buena evolución del paciente.

Es importante recalcar, que el uso de pruebas moleculares rápidas, como el Xpert MTB/RIF no es apropiado para el monitoreo del tratamiento debido a que estas pruebas detectan ADN residual de bacilos no viables. Sin embargo, el Xpert MTB/RIF puede ser útil para detectar resistencia a rifampicina en un paciente que continua baciloscopia positiva al segundo mes o posteriormente.

La detección del fracaso del tratamiento es más segura cuando se basa en reiterados resultados positivos de baciloscopias en sucesivas muestras del paciente. Algunos pacientes que inician su tratamiento con baciloscopia altamente positiva y están respondiendo bien al tratamiento pueden seguir presentando baciloscopia positiva al finalizar la fase intensiva aunque con menor grado de positividad. Es posible también que expectoren bacilos muertos que pueden ser vistos en el examen microscópico. El cultivo permite dilucidar si son bacilos vivos o no viables. Si la mayor parte de los bacilos vistos son no viables, el cultivo presentará escasas colonias o será negativo, a pesar de la baciloscopia positiva y esto coincidirá con una evolución clínica favorable. Los pacientes en tratamiento por tuberculosis multirresistente (TB-MR) o tuberculosis resistente a rifampicina (TB-RR) deben ser monitoreados por baciloscopia y cultivo.

### **Recolección de la muestra**

Recomendaciones:

- Elegir un lugar bien ventilado y que ofrezca intimidad para que el paciente produzca la expectoración. Puede ser una habitación bien ventilada y con acceso a luz natural (sol) o algún lugar abierto no concurrido del patio del Servicio de Salud. No utilizar lugares cerrados o muy concurridos tales como laboratorios, consultorios médicos, salas de espera o baños, porque éste es el proceso más riesgoso entre todos los necesarios para realizar la baciloscopia.
- Entregar al paciente el envase de recolección ya rotulado con su nombre y apellido, cédula de identidad. Estos datos deben ser escritos en la pared del frasco y no en la tapa para evitar errores, utilizando rótulos que no se despeguen o con lápiz indeleble.
- Solicitar al paciente una buena muestra de esputo utilizando la palabra que lo identifica en cada lugar (gallo, pollo, gargajo, del fondo del pecho, etc.), instruyéndolo con lenguaje simple y comprensible para que:
- 1. inspire profundamente llenando sus pulmones de aire tanto como sea posible
- 2. retenga el aire un momento

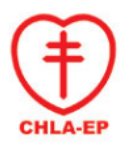

- 3. expulse luego la expectoración con un esfuerzo de tos, tratando de arrastrar las secreciones del árbol bronquial
- 4. recoja el esputo producido dentro del envase tratando de que entre en su totalidad, sin manchar sus manos o las paredes externas del frasco
- 5. repita esta operación otras dos veces colocando todas las secreciones en el mismo frasco
- 6. limpie el exterior del envase con un pañuelo de papel y se lave las manos con agua y jabón.

### **Calidad de la muestra**

La muestra de esputo mucopurulento proveniente del árbol bronquial es la que asegura mayor probabilidad de que se puedan observar bacilos.

### **Métodos especiales para obtener muestras de esputo**

Siempre se debe intentar conseguir expectoración espontánea porque produce la muestra con mayor riqueza en bacilos. Frente a determinados pacientes que no pueden expectorar, como en el caso de niños, enfermos psiquiátricos o ancianos, se pueden recurrir a otras formas menos eficientes de obtención de la muestra tales como la inducción de esputo o el lavado gástrico. Estos procedimientos requieren equipos y medidas especiales de bioseguridad, y deben ser efectuadas por personal experimentado.

#### **Inducción de esputo**

Consiste en fluidificar las secreciones mediante nebulización con solución fisiológica y facilitar luego su drenaje. El procedimiento requiere de personal muy bien entrenado y, en caso de aplicar masaje y sondas, muy especializado. Implica riesgo elevado de infección con el bacilo de la tuberculosis para el personal que asiste al paciente por lo que debe ser utilizado sólo cuando no queda otro recurso.

Realizar el procedimiento en la sala de toma de muestras u otra con buena ventilación (es muy recomendable realizar el procedimiento en una habitación con luz ultravioleta – apagada cuando se realiza el procedimiento- y sistema de ventilación mecánica).

Procedimiento:

- Usar mascarillas de bioseguridad desechables (respiradores N95)
- Nebulizar durante 15 minutos con solución fisiológica, a temperatura apenas superior a la corporal.
- Para facilitar la expulsión de la expectoración, puede ser conveniente acostar al paciente boca abajo con la almohada debajo del tórax y la cabeza por fuera de la camilla y más baja, y si es posible, masajeando con técnicas fisioterapéuticas.
- Se puede repetir el proceso hasta tres veces.
- Recoger la primera expectoración producida.

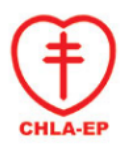

- Entregar un segundo frasco para que la persona recoja las secreciones producidas en las 24 horas siguientes.
- Descartar las máscaras
- Esterilizar el material empleado y luego lavarlo con detergente y abundante agua.

Cuando se trata de niños que no saben expectorar, luego de la nebulización y el masaje fisioterapéutico, se deben succionar las secreciones con un aspirador manual o mecánico. Para la operación manual pueden utilizarse aspiradores de secreciones, o colocarle al niño, sólo hasta la nasofaringe una sonda nasogástrica K30 humedecida y conectada a una jeringa para aspirar con ella. Para la aspiración mecánica, se coloca la sonda nasogástrica K30 de la misma forma, se conecta a una tubuladura (del tipo de las utilizadas para perfundir soluciones) y se aspiran las secreciones con un aspirador eléctrico, con la mayor suavidad posible. Las secreciones quedarán retenidas en la ampolleta de la tubuladura. Aunque no sea mucoso, el material recolectado debe ser examinado por baciloscopia y cultivo, y mediante una prueba molecular rápida (como el Xpert MTB/RIF), según lo establezcan las políticas nacionales.

### **Lavado gástrico**

Se utiliza para detectar bacilos en el esputo ingerido mientras éstos se encuentran en el estómago, especialmente en niños que no saben expectorar. La baciloscopia de lavado gástrico tiene valor relativo. Por un lado, los pacientes infantiles presentan lesiones que contienen pocos bacilos y por lo tanto es poco probable detectarlos por esta metodología. Por otro, es posible que la muestra contenga micobacterias ambientales provenientes de alimentos o agua que pueden inducir a resultados falsos positivos. La obtención de la muestra debe ser realizada por un médico o personal de enfermería experimentado. Para evitar demoras en el procesamiento, la toma de muestra debe ser programada en conjunto con el personal del laboratorio. Se recomienda utilizar esta muestra sólo para diagnóstico y no en el control del tratamiento.

Se deben respetar las siguientes recomendaciones:

- **Número de muestras**: al menos tres.
- **Envase**: el aconsejado para esputo.
- **Momento de la recolección**: por la mañana al despertar, en ayunas dado que la ingesta de alimentos hace que la expectoración ingerida pase al intestino. El ayuno no debe ser demasiado prolongado y no debe haber estímulo alimenticio que aumente la acidez gástrica (por ej. por presencia de la madre ante los lactantes).
- **Técnica:**

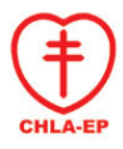

Se introduce una sonda de longitud y diámetro adecuados a la edad del paciente hasta el estómago. Una vez que la sonda llega al estómago, se aspira con jeringa muy suavemente el contenido gástrico (usualmente 3-5 ml) para que la succión no provoque daño. En caso de no obtenerse material, se inoculan 10 a 15 ml de agua destilada o solución fisiológica estéril y se recoge el contenido gástrico inmediatamente después, en un frasco de tamaño adecuado. Para neutralizar la acidez del contenido gástrico y de ese modo, prevenir la destrucción del bacilo, es recomendable adicionar igual volumen de solución de bicarbonato de sodio (8%) a la muestra recolectada.

- **Conservación:** El material debe ser enviado inmediatamente al laboratorio (en una caja refrigerada), ya que debe ser cultivado durante las 4 horas siguientes a su obtención. Si excepcionalmente, no es posible el procesamiento inmediato debe conservarse en heladera por no más de 24 horas.
- **Procesamiento:** Debido al sufrimiento que causa el procedimiento en un niño y al bajo rendimiento de la baciloscopia en esta población, esta metodología debería ser realizada sólo cuando, además de la baciloscopia, estén disponibles otras técnicas más sensibles como el cultivo o eventualmente pruebas rápidas moleculares (como el Xpert MTB/RIF). Se recomienda programar con el laboratorio el/los día/s asignados para la toma de muestra de modo que asegure el procesamiento inmediato o tan rápido como sea posible para el cultivo. La baciloscopia se realiza con el sedimento de la muestra centrifugada previamente durante 15 minutos a 3.000g, por lo que es conveniente que sea hecha en el laboratorio que cultiva la muestra.

### **Lavado bronquial**

Antes de tomar la muestra deben realizarse, de ser posible, baciloscopias de al menos dos muestras espontáneas de esputo para intentar detectar la enfermedad sin procedimientos invasivos y evitar los riesgos vinculados a este procedimiento. La obtención de esta muestra está reservada a médicos especialistas.

Se deben respetar las siguientes recomendaciones:

- Tomar la muestra en una sala bien ventilada y utilizando mascarillas de bioseguridad.
- Utilizar un fibrobroncoscopio esterilizado no más de 15 días antes.
- Entregar al paciente un frasco para que la recoja toda la expectoración que por estímulo de la fibrobroncoscopía puede producirse en las 24 horas siguientes.
- Esterilizar rigurosamente el fibrobroncoscopio con glutaraldehido al 2% activado con una sustancia bicarbonatada, según las indicaciones del proveedor.

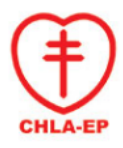

- Después de la esterilización, lavar el fibrobroncoscopio enérgicamente para desprender bacilos muertos que puedan haber quedado adheridos Si el fibrobroncoscopio no es debidamente esterilizado, puede ser vehículo de transmisión de tuberculosis. Si, además, no es apropiadamente lavado después de la esterilización, también puede originar falsos resultados positivos en las muestras que se tomen subsecuentemente, por la presencia de bacilos remanentes, vivos o muertos.
- El material debe ser conservado a 2-8°C y debe ser enviado al laboratorio (en una caja refrigerada), en lo posible dentro del mismo día de la obtención de la muestra.
- Este material debe ser cultivado y/o procesado por una técnica molecular rápida (como el Xpert MTB/ RIF o el Xpert MTB/ Ultra RIF) para asegurar el mejor rendimiento posible de esta muestra de difícil obtención. Para confirmar la presencia de bacilos viables en el caso de tener un resultado positivo de la baciloscopia es necesario cultivar esta muestra.

### **Otras muestras**

Todas las muestras extrapulmonares deben ser encauzadas para cultivo y eventualmente procesadas mediante otra técnica más sensible que la baciloscopia como lo son los ensayos moleculares Xpert MTB/RIF, la que ha sido recomendada para la identificación rápida de TB en muestras de líquido cefalorraquídeo y biopsias. Esta recomendación obedece a la escasa cantidad de bacilos de la tuberculosis presente que sólo podrá ser detectada por pruebas más sensibles que la baciloscopia. Adicionalmente, en otros casos, es necesario el uso del cultivo, para confirmar o descartar que la muestra contenga micobacterias ambientales saprófitas (como en el caso de la orina que resulta con baciloscopia positiva) o, excepcionalmente patógenas. La baciloscopia de los líquidos con volumen mayor a 1 ml debe ser realizada luego de centrifugarlos 15 minutos a 3000g, y la de tejidos después de disgregar el material. Por esta razón es recomendable que la baciloscopia de estas muestras sea realizada en el mismo laboratorio que cultivará la muestra. Dado el riesgo que tienen los procesos de concentración/ homogeneización de las muestras de producir aerosoles, los mismos deben ser realizados dentro de una Cabina de Seguridad Biológica.

### **Orina**

- **Número de muestras:** mínimo tres y máximo seis.
- **Cantidad y momento de recolección**: previa higiene externa con agua, el paciente debe recoger no menos de 50 ml de la primera micción de la mañana

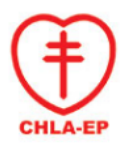

desechando la primera parte para disminuir la carga de gérmenes contaminantes.

- **Envase:** de 300-500 ml, limpio y de boca suficientemente ancha para posibilitar la recolección directa.
- **Conservación**: la muestra debe ser procesada inmediatamente porque el pH ácido afecta la viabilidad del bacilo. Si se debe transportar hasta otro laboratorio, se recomienda conservar entre 2 y 8ºC por no más de 12 horas hasta el momento del envío. Debe recordarse que la baciloscopia positiva del sedimento de orina no necesariamente es diagnóstico concluyente de tuberculosis, por cuanto existen micobacterias saprófitas en el tracto urinario que pueden producir resultados falsos positivos. El diagnóstico debe ser completado con cultivo e identificación del bacilo observado.

### **Líquido cefalorraquídeo**

La obtención de este material está reservada a personal médico.

Se debe tener en cuenta los siguientes detalles:

- **Cantidad de muestras**: todas las que el médico crea conveniente; cuanto mayor es la cantidad de muestras procesadas y mayor el volumen de muestra procesado, mayor es la posibilidad de hallazgo de bacilos.
- **Envase**: estéril de 10-15 ml de capacidad y con tapa a rosca de cierre hermético. No se debe utilizar anticoagulante
- **Conservación:** cuando la muestra va a ser procesada por cultivo, es conveniente procesar el material inmediatamente o conservado a 2-8ºC por no más de 12 horas.
- Para su utilización en el sistema Xpert MTB/RIF, si bien la conservación de este tipo de muestra por un tiempo más prolongado no afectaría su rendimiento, se recomienda procesarla lo antes posible y en caso que sea necesario conservarla, mantenerla a 2-8°C (el máximo tiempo de conservación antes de su procesamiento es de 7 días).

### **Líquidos pleural, ascítico, pericárdico, articular y otros**

La obtención de estos materiales está reservada al personal médico.

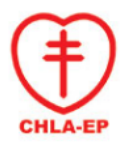

Se debe tener en cuenta los siguientes detalles:

- **Número de muestras**: todas las que el médico considere conveniente
- **Envase**: estéril, de capacidad adecuada para la cantidad de la muestra
- No es necesario el uso de anticoagulante.

### **Biopsias y material resecado**

La obtención de estos materiales está reservada al personal médico. En el caso de biopsia de endometrio, la muestra debe consistir preferentemente en raspado uterino tomado durante la primera fase del ciclo menstrual o en el período de ovulación.

- **Envase**: estéril
- **Conservantes**: uno o dos mililitros de solución fisiológica o agua destilada estéril para evitar la desecación. No agregar formol para el estudio bacteriológico porque es letal para el bacilo.
- **Conservación:** refrigerado, el material debe ser enviado inmediatamente al laboratorio que hará el cultivo o ser conservado refrigerado, y al abrigo de la luz hasta su envío.

Para su utilización en el sistema Xpert MTB/RIF, si bien la conservación de este tipo de muestra por un tiempo más prolongado no afectaría su rendimiento, se recomienda procesarla lo antes posible y en caso que sea necesario conservarla, mantenerla a 2-8°C (el máximo tiempo de conservación antes de su procesamiento es de 7 días).

### **Pus**

• **Envase**: estéril, es preferible no usar hisopos para evitar la desecación. En caso de utilizarlos, antes de la toma de muestra deben ser humedecidos con solución fisiológica o agua destilada estéril.

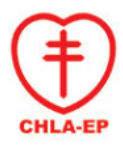

• **Conservación**: en refrigerador. La muestra debe ser enviada inmediatamente al laboratorio que hace el cultivo o ser conservado refrigerado, y al abrigo de la luz hasta su envío.

### **Sangre**

La investigación de sangre está indicada para pacientes con inmunosupresión severa, como en casos con infección por VIH con bajo recuento de linfocitos totales o CD4, y con baciloscopias de muestras respiratorias reiteradamente negativas.

Se debe tener en cuenta los siguientes detalles:

- **Cantidad y momento de recolección**: dos muestras de 10 ml de sangre venosa en días consecutivos.
- **Esterilidad y bioseguridad**: utilizar guantes, desinfectar previamente la piel del área donde se efectuará la extracción con alcohol.
- **Anticoagulantes**: utilizar tubos con heparina de litio (no emplear EDTA u otro anticoagulante).
- **Envase**: utilizar un tubo plástico u otro recipiente con tapa a rosca de cierre hermético como tubo de contención secundario para el envío al LNR.
- **Conservación**: en refrigerador. La muestra debe ser enviada inmediatamente al laboratorio que hace el cultivo o ser conservado refrigerado, y al abrigo de la luz hasta su envío.

### **Recepción de los pacientes**

La recepción de los pacientes que entregan sus muestras debe ser organizada en un lugar de la unidad de salud que pueda ser ventilado o donde el aire sea renovado por algún sistema mecánico. Debe ser ágil de tal manera que el paciente no espere. Debe tenerse en cuenta que la permanencia prolongada de pacientes que están expectorando bacilos en una sala de espera genera riesgo de transmisión de la tuberculosis en el centro de salud a otros pacientes y al personal. El laboratorio debe recibir las muestras durante toda la jornada de atención a los pacientes. Luego puede regular el momento

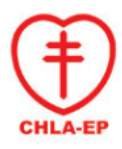

en que las procesa ya que el esputo puede conservarse unos días, sobre todo si sólo va a ser examinado por baciloscopia. Aún así, el examen debe ser realizado con la mayor premura posible, dentro de una rutina lógica de trabajo.

En el momento de recibir la muestra, se deben completar los siguientes procedimientos:

- Comprobar que los envases de las muestras estén claramente identificados en el recipiente y no en la tapa y cerrados herméticamente.
- Verificar que estén acompañados por el formulario de solicitud de baciloscopia.
- Observar la calidad de la muestra a través de las paredes del envase, sin abrirlo. Si se trata de saliva o secreción nasal es conveniente recibirla porque, aun cuando no sea una muestra de buena calidad, puede contener bacilos.

Después de recibida la muestra es necesario agilizar los procedimientos en todo lo posible. Cuanto antes se procese, mayor será la posibilidad de encontrar en ella *M.tuberculosis* por baciloscopia o cultivo. La temperatura ambiente y el transcurso del tiempo favorecen la multiplicación de los gérmenes habituales del árbol respiratorio y de la boca que desnaturalizan las proteínas del esputo, lo que dificultará la elección de la partícula útil y favorecerá la destrucción del bacilo. La multiplicación de la flora habitual o contaminante del esputo aumenta la posibilidad de que el cultivo resulte contaminado.

### **Recepción de muestras**

El personal que recibe las muestras debe:

- Colocarse guantes desechables
- Abrir el contenedor de las muestras sobre la mesada dedicada exclusivamente para este fin.
- Inspeccionar las muestras controlando si se han producido derrames.
- Desinfectar el exterior de los envases con algodón con fenol al 5% o hipoclorito de sodio al 1% si se han producido pequeños derrames durante el transporte. Si el derrame ha sido masivo desechar en bolsa de residuos biológicos.
- Comprobar que las muestras estén bien identificadas.
- Introducir cada envase en una envase secundario: bolsa de polietileno y anudar la bolsa encima de la tapa u otro recipiente plástico con cierre hermético.
- Descartar los guantes desechables
- Lavarse las manos luego de quitarse los guantes.
- Anotar los datos de cada paciente, el tipo y calidad de la muestra recibida, el objetivo del estudio (diagnóstico o control de tratamiento) en el Registro correspondiente.

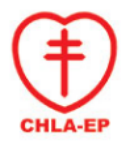

Notificar al servicio que derivó las muestras, en caso de ser necesario, los inconvenientes que se hayan observado, especialmente en la calidad y cantidad de los esputos y en la forma de envío.

Las posibles causas para el rechazo de una muestra incluyen:

- Que el envase esté roto o la muestra volcada
- que la identificación de la muestra en el frasco no coincida con la de las solicitudes de estudios bacteriológicos
- que el frasco recolector no tenga identificación
- que la muestra haya sido recogida en forma inadecuada (por ejemplo en un papel)

### **Conservación**

Si las muestras de esputo no van a ser procesadas en el día, es aconsejable que los envases en sus bolsas de polietileno sean conservadas en refrigerador, nevera o heladera (nunca en el freezer). Si no se cuenta con refrigerador, ubicar las muestras en un lugar fresco y protegidas de la luz.

Las muestras pueden ser conservadas a 2-8°C hasta 7 días, aunque de preferencia deberían ser procesadas dentro de los 3 días, para evitar la contaminación de los cultivos.

## **Transporte**

En un Servicio de Salud que no tiene laboratorio, el personal debe conocer a qué laboratorio debe enviar las muestras, con qué frecuencia y por cuál medio de transporte. Tanto para baciloscopia como para el cultivo o prueba molecular rápida es recomendable que el transporte sea hecho, por lo menos, tres veces por semana. De ser posible, se debe establecer los días de la semana en que se efectuarán regularmente los envíos, el medio de transporte y el horario de salida y de llegada. Si los envíos no se hacen regularmente es conveniente que el laboratorio que va a recibir las muestras sea avisado previamente.

Mínimamente deben considerarse dos condiciones importantes:

- Protección del calor excesivo y de la luz solar
- Eliminación del riesgo de derrame.

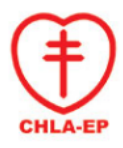

Se deberá utilizar un bolso transportador de muestras. Estos bolsos son fácilmente decontaminables por lavado con solución de hipoclorito de sodio. En el interior se colocan cajas de cartón y se colocan dentro las cajas las muestras en sus contenedores secundarios. Luego se rellena los espacios entre los envases con papel absorbente. Puede utilizarse papel destinado a ser descartado. Cada envío debe ser acompañado por las hojas de solicitud de examen correspondiente (boletas) Estos formularios deben estar en un sobre o bolsa de nylon, separado de los envases con muestras. Se debe verificar que el bolso esté correctamente rotulado con el pictograma de riesgo biológico, los datos del emisor y del receptor.

Envío de muestras al LNR

- Recipiente primario: es el que contiene la muestra (frascos, tubos u otros).
- Recipiente secundario: ya sean bolsas individuales de nylon, frascos de plástico, entre otros.
- Recipiente terciario: caja de cartón.
- Etiquetas reglamentarias para traslado de muestras biológicas:
	- 1- Pictograma de riesgo biológico
	- 2- Pictograma de orientación vertical
	- 3- Datos del centro emisor: dirección y teléfono
	- 4- Datos del centro receptor (LNR) dirección y teléfono

## **Ingreso en TBSOFT**

### **Acceso**

Esta herramienta es de acceso web, se puede utilizar desde los navegadores: Mozilla Firefox, Internet Explorer o Google Chrome, conectado a Internet. Se debe ingresar a la siguiente dirección: *http://www.tbsoft.uy*

### **Ingreso**

Para iniciar sesión, ingresar su usuario y clave, asignados previamente

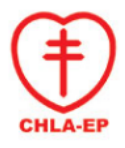

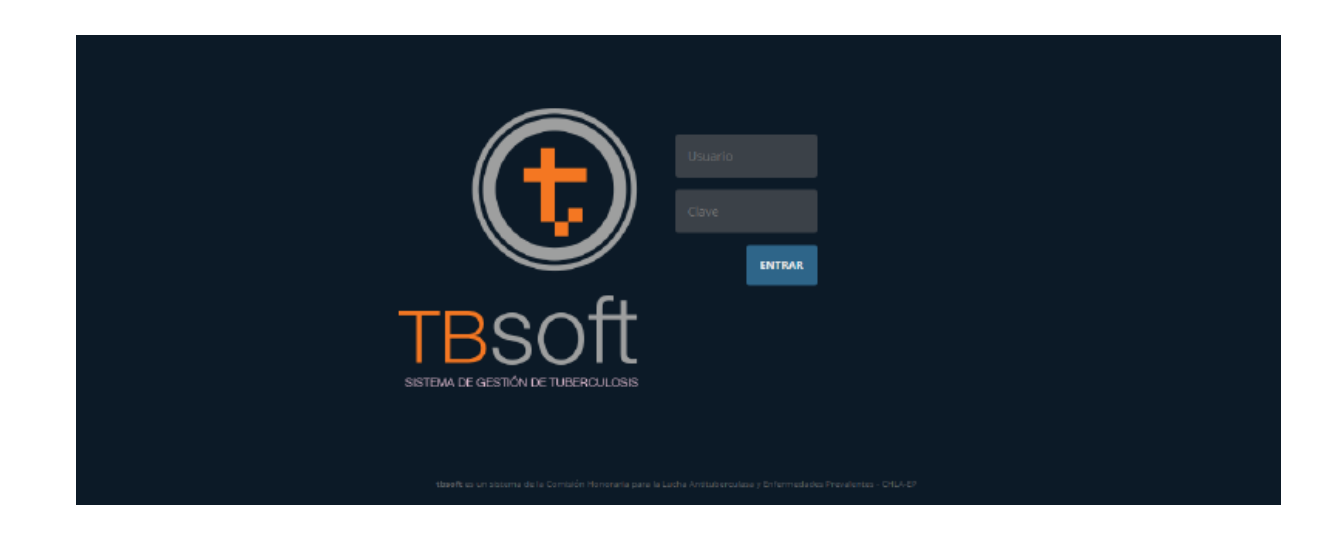

Luego de ingresar, verán la siguiente pantalla:

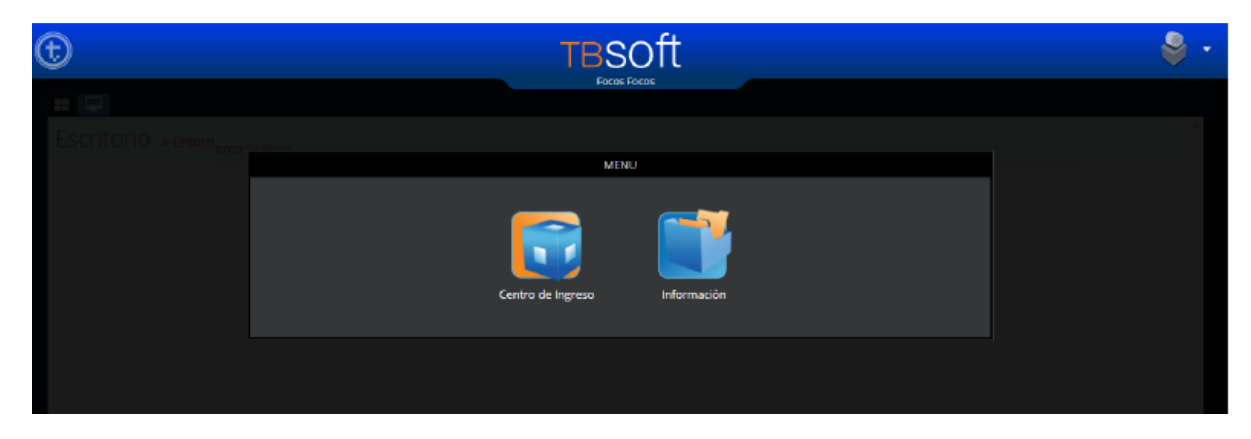

### **Menú principal**

En el menú principal se encuentran 2 íconos:

- **Centro de Ingreso:** Ingreso de Solicitudes de estudios para Tuberculosis
- **Información***:* Información de resultados y notificaciones.

En **Centro de ingreso,** se abre el siguiente menú:

- ingreso de solicitud
- listado de solicitudes
- envíos
- búsqueda personas

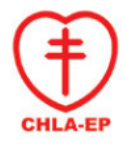

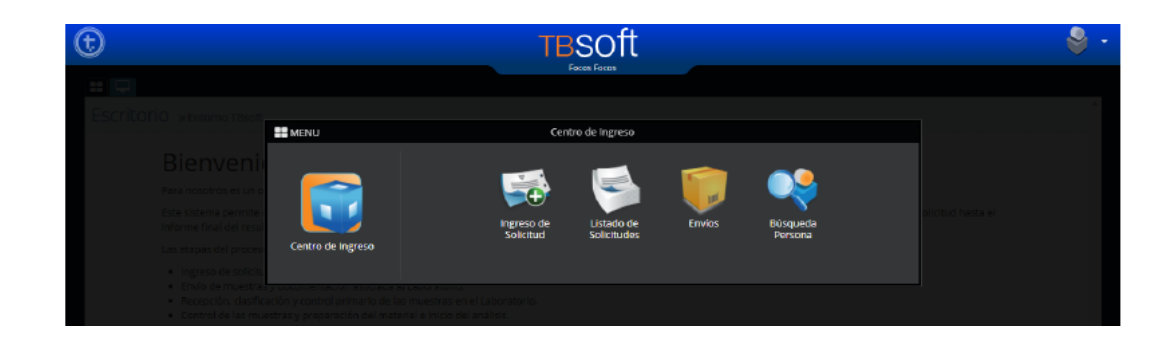

### **Ingreso de solicitudes**

Para comenzar a ingresar solicitudes debe ir a **Centro de Ingreso>Ingreso de solicitud.**

En ingreso de solicitud, se deberá primero buscar el paciente (*Buscar persona*) ingresando el documento de identidad.

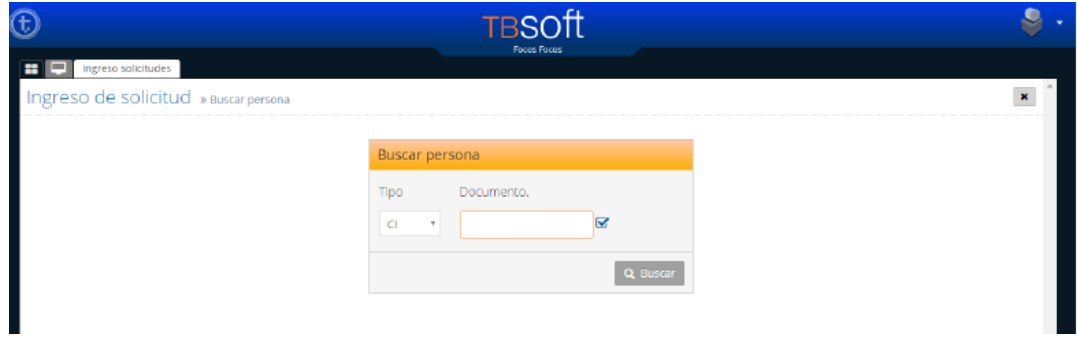

#### • **Búsqueda por tipos de documentos.**

Los distintos tipos de documentos son los siguientes:

- **CI:** Cédula de Identidad
- **PAS**: pasaporte
- **DEX**: documento extranjero
- **CDIP**: cédula diplomática
- **OTRO**: otros documentos
- **S/D**: Sin Documento
- **S/D: Ingresar Autogenerado**

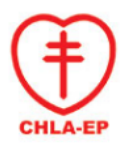

### **Ingreso con Cédula de identidad uruguaya**

Para Cédula de Identidad (CI), debe ingresar los *8 números incluyendo número verificador sin puntos ni guión.* 

Ingresar los 8 números, si el número está correcto, el cuadro se pinta de color verde.

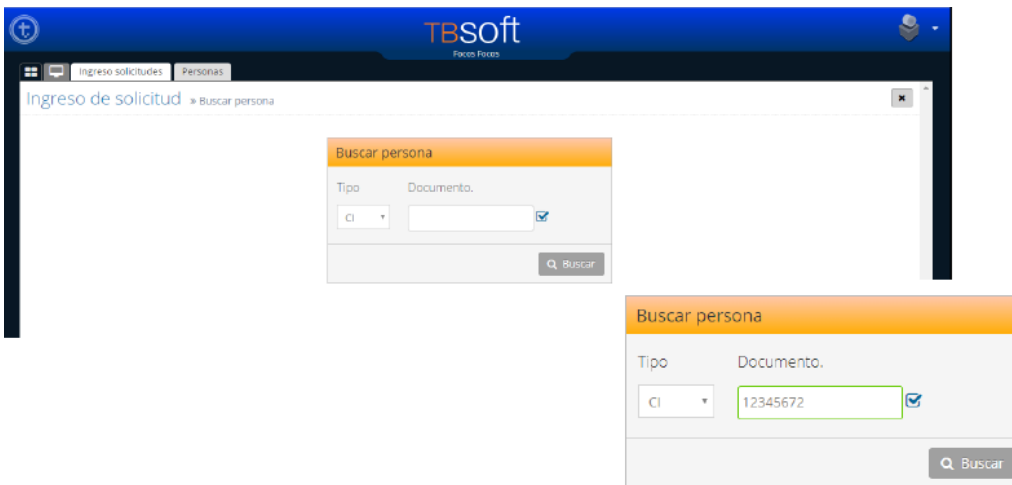

### **Ingreso con un Autogenerado**

Se deberá agregar

- Primera Inicial del Primer Nombre (W)
- Primera Inicial del Segundo Nombre (X)
- Primera Inicial del Primer Apellido (Y)
- Primera Inicial del Segundo Apellido(Z)
- Sexo (F o M)

• Fecha De Nacimiento (DD/MM/AAAA)

De la siguiente forma: WXYZSDDMMAAAA

Ejemplo:

ABREF01012018

Si no tiene Segundo Nombre y/o Segundo Apellido dejar el espacio correspondiente Si no Tiene Fecha de Nacimiento poner 01012018 Ejemplo:

X X F01012018

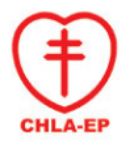

### **Ingreso de solicitud: Persona no encontrada**

Si existen registros anteriores de la persona, se visualizarán los datos ingresados permitiendo la actualización de los mismos**.**

En caso que no existan registros anteriores de la persona, el sistema despliega la pantalla siguiente (Figura inferior). Se despliegan dos opciones, **Búsqueda por datos personales** o **Ingresar persona**.

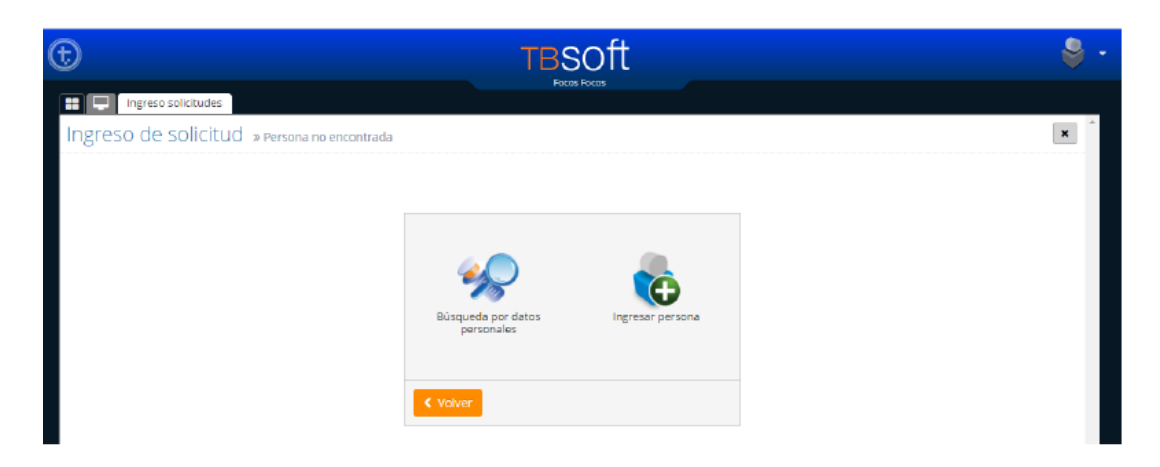

### **Búsqueda por datos personales**

Si la CI no es correcta o no encuentran a la persona, se puede realizar la búsqueda por otros datos.

- Fecha de nacimiento
- Nombre
- Apellido

Una vez encontrada la persona, actualizar los datos.

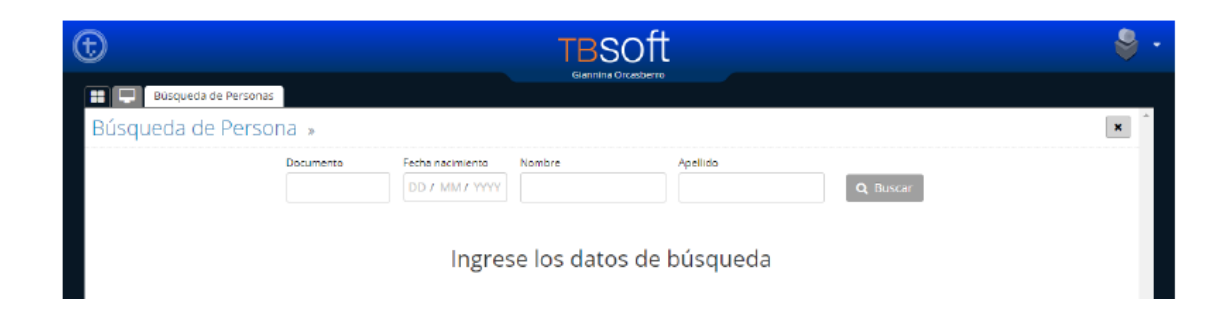

Si la persona no está registrada, se debe ir a **Ingresar persona.**

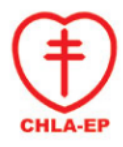

### **Ingresar persona**

Una vez ingresado el documento correspondiente, completar los datos solicitados. En la misma pantalla se ingresará toda la información de la "Solicitud de examen de tuberculosis"**\***.

Es importante contar con toda la información solicitada como se explicó en la sección de "Llenado de FUN".

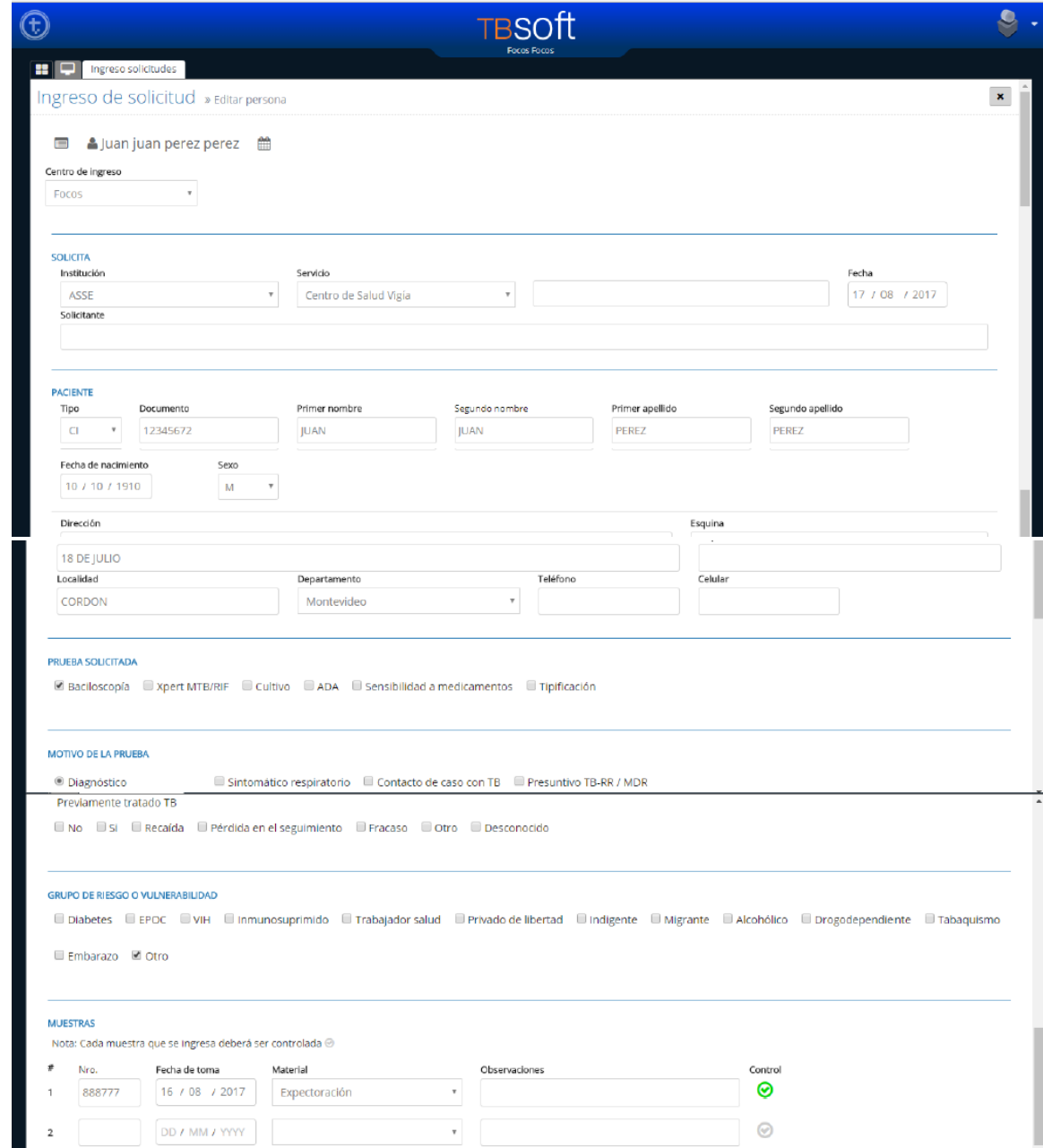

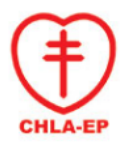

Los Centros Periféricos que no cuentan con etiquetadora, utilizarán las etiquetas que manda la CHLA-EP. En el campo **Nro. Muestras**, deben ingresar el número de la etiqueta correspondiente a la muestra. Si el CP cuenta con una etiquetadora, el sistema le genera un número de etiqueta.

Se deberá imprimir la solicitud para enviarla en conjunto con la/s muestra/s.

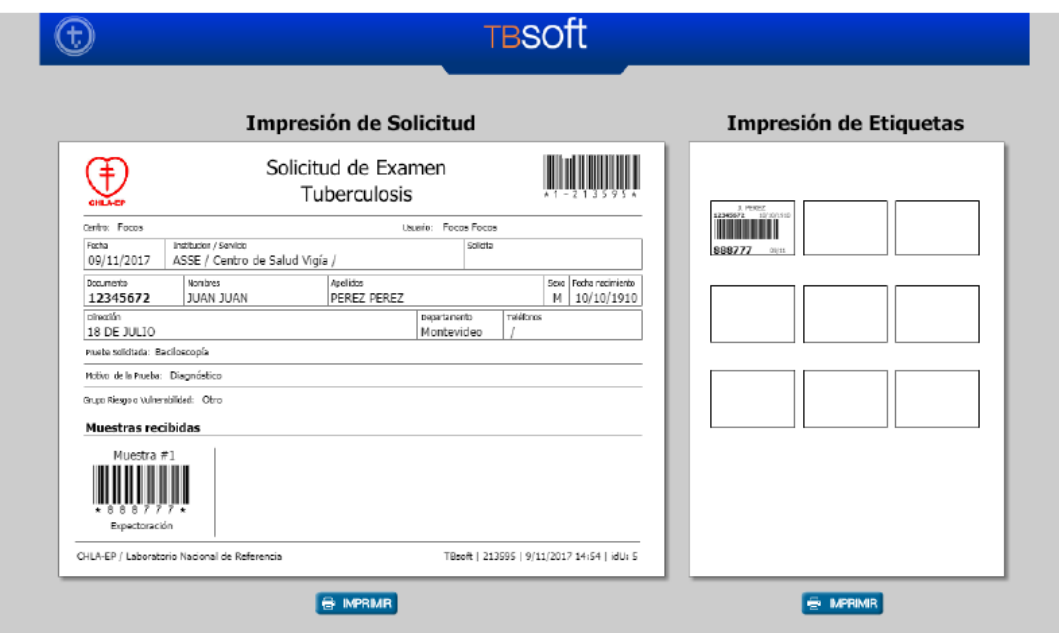

#### **Listado de solicitudes**

En esta pantalla se visualizan todas las solicitudes ingresadas en una fecha dada.

### **En caso que sea necesario modificar datos o corregir errores en el registro, se deberá realizar el siguiente procedimiento:**

• Ir a **Listado de Solicitudes**, buscar la persona a corregir, hacer clic sobre la línea correspondiente para abrir la solicitud. Una vez abierta, realizar el cambio correspondiente.

Importante: en la opción **Lista de Solicitudes**, figura el total de muestras ingresadas, lo que permite verificar lo que se enviará al Laboratorio. Si alguna solicitud tiene muestra = 0, es que no tiene ninguna muestra asociada a esa solicitud.

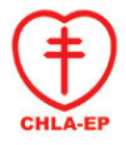

Dpto. de Laboratorio

#### Comisión Honoraria para la Lucha Antituberculosa y Enfermedades Prevalentes

Uruguay

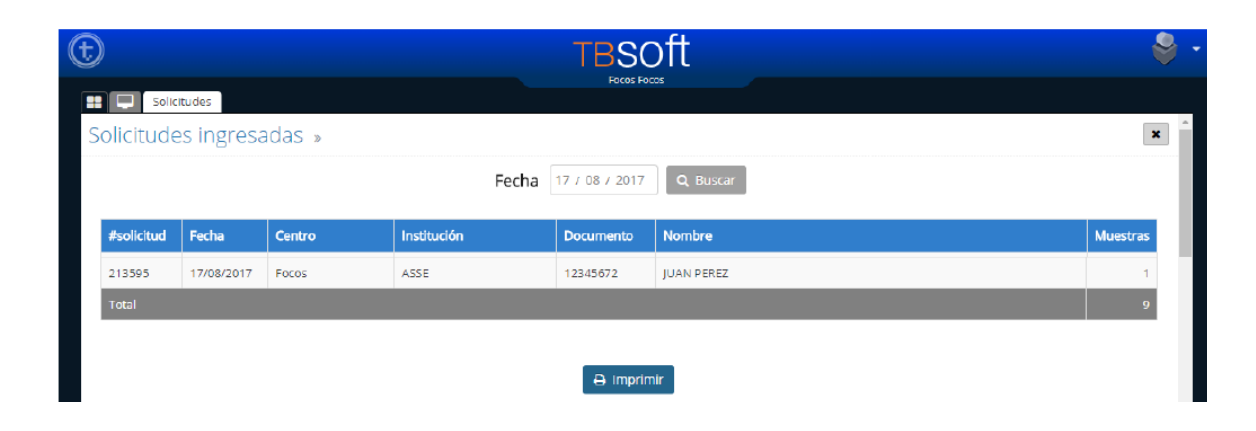

#### **Envío**

Deberá documentarse el envío de las muestras al LNR. Ir a la opción **Envío.** 

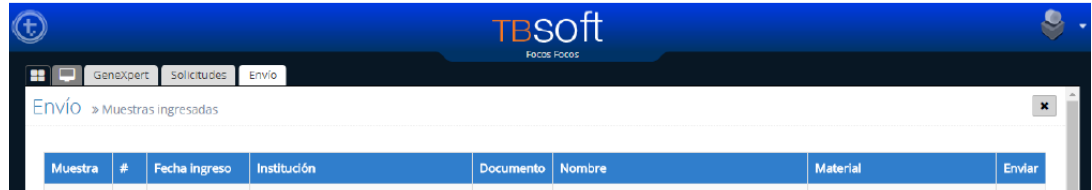

Se deberá marcar todas las muestras que se deseen enviar al LNR.

También está la opción *Seleccionar todo*, en caso que se quieran enviar todas las muestras que aparecen en el listado.

Una vez seleccionadas las muestras a ser enviadas, hacer clic en **Enviar muestras.** Completar la información solicitada en esta nueva ventana, con los datos de la agencia de trasporte, fecha de envío y observaciones en caso que corresponda. Esta información permite ubicar la muestra en caso de extravío o demora.

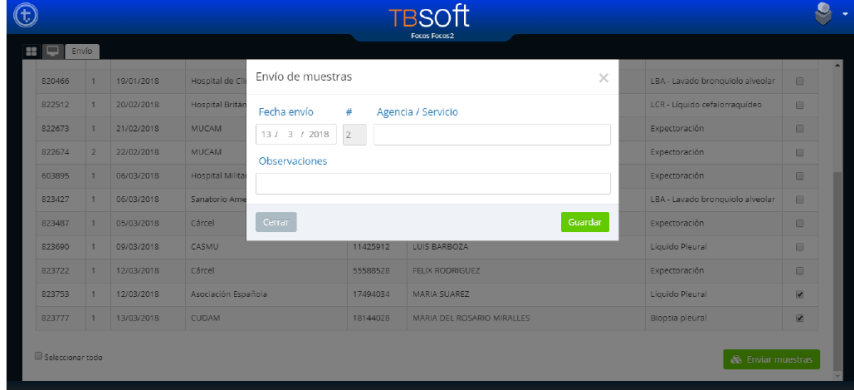

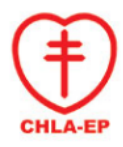

Una vez completo el cuadro, dar **Guardar**. Es importante este paso para que las muestras sean recibidas y recepcionadas en el Laboratorio.

Si no se documenta el envío en TBSOFT, el laboratorio no podrá rastrear las muestras demoradas o que no han llegado al laboratorio.

### **Información**

En la opción de Información se encuentra la siguiente información:

- Notificación de positivos
- Notificación de rechazos
- Consulta de resultados
- Historia bacteriológica
- Info muestra

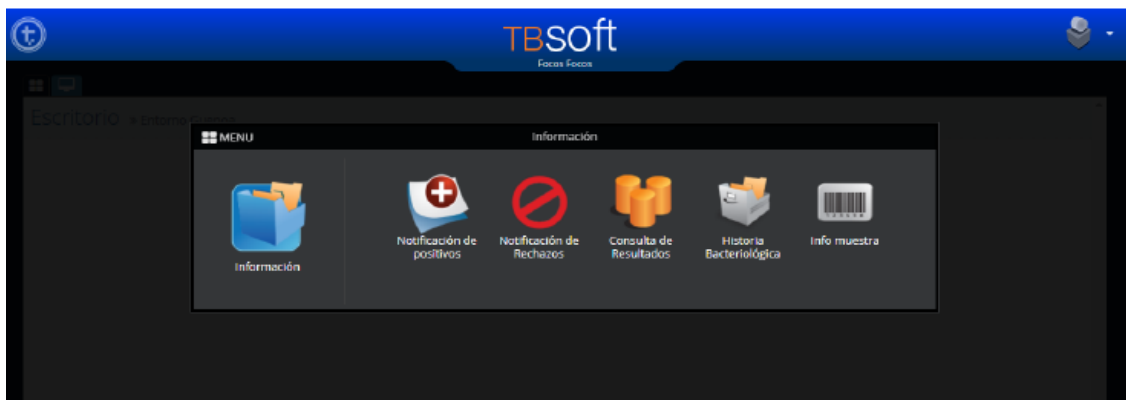

**Notificación de positivos: Muestra** todos los positivos del día. Permite realizar búsqueda por fecha.

**Notificación de rechazos:** Muestran todas las muestras y/o estudios rechazados y los motivos de éste.

**Consulta de resultados:** Para consulta de resultados es posible realizar la búsqueda por:

- Documento de Identidad
- Fecha de ingreso

**Historia Bacteriológica:** Se muestra la historia del paciente.

**Info de muestra:** Se muestra la información de las muestras según el número de boleta, apellido o número de documento de identidad.

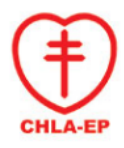

### **Para visualizar e imprimir los resultados**

En la pantalla **Consulta de resultados** se muestran todos los estudios asignados sus respectivos resultados.

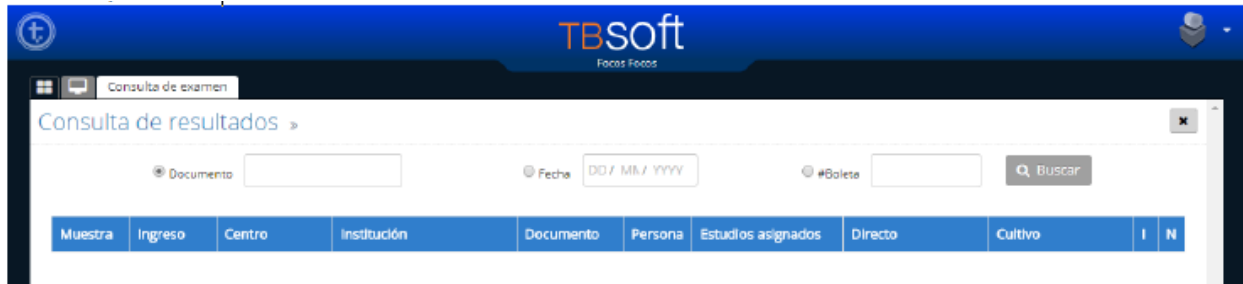

Para visualizar resultados y/o imprimir informe de resultado, se debe hacer clic sobre el paciente. Se abre una ventana con la información del paciente, la muestra y los estudios asociados. Se da clic en **Imprimir** y se abre otra ventana con los informes que están con resultado y para imprimir.

Los informes que no tienen resultado no está habilita su impresión.(aparece en color rojo)

### **Errores en la fase pre-analítica**

La fase pre-analìtica es una tapa muy amplia, ya que la misma consta de un conjunto de procesos difíciles de definir y acotar debido a que se desarrollan en distintos espacios y en diferentes tiempos.

Los errores que se producen en esta fase en muchas ocasiones se ponen de manifiesto posteriormente en la fase analítica o post-analítica, o lo que es peor, nunca se detectan.

Como se muestra en algunos estudios la frecuencia de errores en la etapa pre analítica no es despreciable; Plebani y col concluyen que los errores en la etapa pre analítica representan entre 46 a 68,2% del total de errores en el proceso del laboratorio.

Los errores más comunes que se encuentran son:

- Potes derramados
- Pote sin identificación: sin nombre ni apellido, sin cédula de identidad, sin número de TBSOFT.

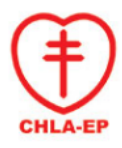

- Potes mal identificados: datos en recipiente secundario (no en el recipiente primario), no coincide la información del recipiente con el de la boleta.
- Pote sin boleta
- Envase inadecuado (ej: sangre en frascos de hemocultivo; sangre en tubos con EDTA)
- Datos erróneos en la boleta.
- Potes doblemente ingresados en TBSOFT (lo ingresan en el centro de salud, y lo vuelven a ingresar en el CP)

### **Normas de Bioseguridad**

La información disponible evidencia contundentemente que el personal de salud con mayor riesgo de infección por aspiración de núcleos de gotas conteniendo BAAR es el más cercano a los pacientes (médicos, enfermeras, personal que recibe muestras de los pacientes). Es menor el riesgo del personal que se desempeña dentro del laboratorio. Ningún elemento de protección es tan necesario como la información, la organización en el trabajo, la concentración, el estado de alerta y la implementación de medidas de precaución muy simples y de poco costo. Información y control médico del personal del laboratorio Las personas con inmunidad reducida, por ejemplo, causada por la infección por el VIH, la diabetes o el embarazo, pueden estar a mayor riesgo de desarrollar TB en caso de infectarse con el bacilo, por lo que en esos casos quizá sea preciso adoptar precauciones añadidas, como por ejemplo asignarles tareas en un área de bajo riesgo de infección. Los que padecen enfermedades pulmonares crónicas deben contar con autorización de su médico para ser incorporados a las tareas del laboratorio.

### **Precauciones generales de trabajo**

Básicamente es necesario aplicar todas las medidas lógicas para evitar la generación y movimiento de aerosoles que son el vehículo más peligroso para transmitir y transferir bacilos.

- Manipular el material potencialmente infeccioso (muestras) en áreas alejadas de la circulación general.
- Restringir el acceso de personal ajeno al área de trabajo para evitar movimientos, corrientes de aire, distracciones y exposición de personas no involucradas.
- Al finalizar la tarea, desinfectar las superficies de mesadas donde se apoyaron recipientes con material potencialmente infeccioso.

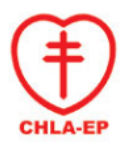

- Limpiar los pisos diariamente y las paredes semanalmente con una solución de hipoclorito de sodio al 0,1%.
- No barrer ni limpiar superficies en seco, utilizar siempre un paño húmedo. No encerar. No levantar polvo al limpiar.
- No ubicar en el área de trabajo elementos innecesarios ni retirar de la misma, libros de registro o elementos allí utilizados.
- Utilizar preferentemente bata de manga larga y cerrada atrás. También son aceptables las batas de laboratorio con abertura frontal y manga larga para cubrir la ropa de calle.
- No colocar carteras, teléfonos celulares o ropa sobre las mesadas donde se apoyó material potencialmente infeccionso.
- El uso de guantes es indispensable cuando se trabaja con muestras biológicas. Los guantes se cambiarán con regularidad y no deben reutilizarse.
- Para retirarse los guantes hay que seguir los siguientes pasos:
	- 1- Retirar un guante agarrándolo por debajo del puño y obligándolo a enrollarse para sacarlo de la mano de modo que salga con el interior hacia fuera. Con esto se consigue que la mayor parte de la contaminación quede dentro.

2- Sujetar el guante usado en la otra mano, aún enguantada. Deslizar cuidadosamente los dedos desnudos bajo el puño del guante de la mano enguantada, cuidando de no tocar la superficie del guante contaminado. Enrollar el guante hacia fuera, por encima del otro guante usado para hacer una pequeña bolsa de guantes usados con la contaminación hacia el interior.

- 3- Desechar los guantes debidamente y en condiciones de seguridad.
- 4- Lavarse las manos con frecuencia, aun cuando se usen guantes.
- Lavarse las manos siempre antes de abandonar el CP.
- No tocar instalaciones, material de escritorio o equipamiento del laboratorio sin antes quitarse los guantes y lavarse las manos.
- No beber, comer, ni fumar en el área de trabajo donde se trabaja con muestras potencialmente infecciosas. Tampoco usar celulares, ni equipos personales para escuchar música.
- Recolectar las muestras de esputo en un lugar bien ventilado, nunca en el laboratorio, utilizando frascos de boca ancha y cierre hermético.
- Comprobar que no haya derrames en las muestras; desinfectar el exterior del envase si lo hubiera.
- Acondicionar y transportar las muestras en cajas que puedan ser desinfectadas, resistentes y con cierre hermético.
- Asegurar que los envases con muestras estén siempre en posición vertical.
- Verificar que los envases estén correctamente cerrados. En caso de no estarlo: si estuvieron en movimiento, dejar reposar los envases con las muestras al menos durante 20 minutos antes de abrir las tapas, abrir cada tapa con cuidado y cerrarla herméticamente luego de tomar la muestra.

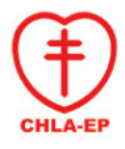

### **Derrame:**

En caso de derrame:

- Desinfectar el exterior de los envases y las superficies con las que estuvo en contacto con algodón con fenol al 5% o hipoclorito de sodio al 1% si se han producido pequeños derrames durante el transporte.
- Si el derrame ha sido masivo desechar en bolsa de residuo biológico.

### **Referencias**

- 1. Manual para el diagnóstico bacteriológico de la tuberculosis. parte 1: manual de actualización de la baciloscopía/ Programa "Fortalecimiento de la Red de Laboratorios de Tuberculosis en la Región de las Américas" -- Lima: ORAS - CONHU; 2018.
- 2. Rodríguez Oloriz N., Oteo García N., Jáuregui M., Urrutia Ollo R., Azcona C.Fase preanalítica: técnica correcta = resultados de calidad. Revista Médica Electrónica Portales Medicos (2016) Consultado: 07/07/2020 https://www.revista-portalesmedicos.com/revista-medica/fase-preanalitica-tecnicacorrecta-resultados-calidad/
- 3. Donayre P. , Zeballos E., Sánchez B.J. Realidad de la fase pre-analítica en el laboratorio clínico .Rev Med Hered. 2013; 24:325-326
- 4. Coronado Herrera Y., Carballo Rivero M., Abreu Correa M., Garbosa Savón K., Fariñas O., García Herrera A. Importancia de la fase preanalítica en el laboratorio clínico de la Atención Primaria de Salud. REMIJ 2014;15(1):3-21